#### **Мобильный телефон**

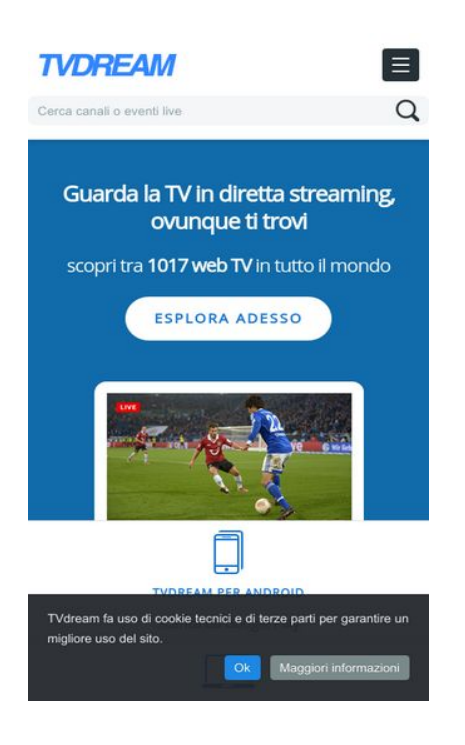

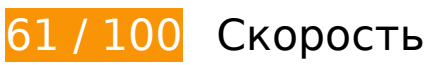

 **Исправьте обязательно:** 

### **Удалите код JavaScript и CSS, блокирующий отображение верхней части страницы**

Количество блокирующих скриптов на странице: 3. Количество блокирующих ресурсов CSS на странице: 2. Они замедляют отображение контента.

Все содержание верхней части страницы отображается только после загрузки указанных далее ресурсов. Попробуйте отложить загрузку этих ресурсов, загружать их асинхронно или встроить их самые важные компоненты непосредственно в код HTML.

[Удалите код JavaScript, препятствующий отображению:](http://sitedesk.net/redirect.php?url=https%3A%2F%2Fdevelopers.google.com%2Fspeed%2Fdocs%2Finsights%2FBlockingJS)

- https://ajax.googleapis.com/ajax/libs/jquery/2.1.3/jquery.min.js
- http://www.tvdream.net/wp-content/themes/tvdream-design/js/function.js
- http://www.tvdream.net/wp-content/themes/tvdream-design/js/CookieInfo.min.js

#### **Мобильный телефон**

[Оптимизируйте работу CSS](http://sitedesk.net/redirect.php?url=https%3A%2F%2Fdevelopers.google.com%2Fspeed%2Fdocs%2Finsights%2FOptimizeCSSDelivery) на следующих ресурсах:

- http://www.tvdream.net/wp-content/themes/tvdream-design/style.css
- https://fonts.googleapis.com/css?family=Open+Sans

### **Оптимизируйте изображения**

Правильный формат и сжатие изображений позволяет сократить их объем.

[Оптимизируйте следующие изображения,](http://sitedesk.net/redirect.php?url=https%3A%2F%2Fdevelopers.google.com%2Fspeed%2Fdocs%2Finsights%2FOptimizeImages) чтобы уменьшить их размер на 169,4 КБ (79 %).

- Сжатие страницы http://www.tvdream.net/immagini/marco-mengoni-tv.jpg уменьшит ее размер на 22,7 КБ (85 %).
- Сжатие страницы http://www.tvdream.net/immagini/top-planet.jpg уменьшит ее размер на 15,8 КБ (82 %).
- Сжатие страницы http://www.tvdream.net/immagini/radiolinea-n1-tv.jpg уменьшит ее размер на 15,3 КБ (82 %).
- Сжатие страницы http://www.tvdream.net/immagini/coworking-tv.jpg уменьшит ее размер на 15,2 КБ (84 %).
- Сжатие страницы http://www.tvdream.net/immagini/telenuovo.jpg уменьшит ее размер на 14,7 КБ (85 %).
- Сжатие страницы http://www.tvdream.net/immagini/radio-veneto-uno-tv.jpg уменьшит ее размер на 14,2 КБ (85 %).
- Сжатие страницы http://www.tvdream.net/immagini/superj.jpg уменьшит ее размер на 13,9 КБ (85 %).
- Сжатие страницы http://www.tvdream.net/immagini/tesory-channel.jpg уменьшит ее размер на 13,8 КБ (84 %).
- Сжатие страницы http://www.tvdream.net/immagini/vh1-italia.jpg уменьшит ее размер на 13,6 КБ (86 %).
- Сжатие страницы http://www.tvdream.net/immagini/italia7.jpg уменьшит ее размер на 13,6 КБ (85 %).
- Сжатие страницы http://www.tvdream.net/immagini/history-lab.jpg уменьшит ее размер на 13 КБ (84 %).
- Сжатие страницы http://www.tvdream.net/wp-content/themes/tvdreamdesign/images/page-sprite.png уменьшит ее размер на 3 КБ (23 %).

Сжатие страницы http://www.tvdream.net/immagini/raitre.gif уменьшит ее размер на 640 Б (18 %).

# **Исправьте по возможности:**

### **Используйте кеш браузера**

Если указывать в заголовках HTTP дату или срок действия статических ресурсов, браузер будет загружать уже полученные ранее ресурсы с локального диска, а не из Интернета.

[Используйте кеш браузера](http://sitedesk.net/redirect.php?url=https%3A%2F%2Fdevelopers.google.com%2Fspeed%2Fdocs%2Finsights%2FLeverageBrowserCaching) для следующих ресурсов:

- http://connect.facebook.net/it IT/sdk.js (20 минут)
- http://platform.twitter.com/widgets.js (30 минут)
- https://apis.google.com/js/plusone.js (30 минут)
- http://www.google-analytics.com/ga.js (2 часа)

#### **Оптимизируйте загрузку видимого контента**

Для отображения верхней части страницы необходимы дополнительные сетевые запросы. Сократите объем HTML-кода в верхней части страницы, чтобы она быстрее открывалась в браузере.

Полученного HTML недостаточно для отображения верхней части страницы. Обычно так происходит, если после синтаксического анализа HTML-кода требуется загрузка дополнительных ресурсов. [Передавайте в первую очередь видимую часть страницы](http://sitedesk.net/redirect.php?url=https%3A%2F%2Fdevelopers.google.com%2Fspeed%2Fdocs%2Finsights%2FPrioritizeVisibleContent) – включите весь необходимый контент непосредственно в HTML-ответ.

После получения всех данных HTML с сервера удалось отобразить только 50 % от общего объема содержания из верхней части страницы (snapshot:5).

## **Мобильный телефон**

## **• Выполнено правил: 6**

#### **Не используйте переадресацию с целевой страницы**

На вашей странице нет переадресаций. Подробнее о том, [как избегать переадресаций на](http://sitedesk.net/redirect.php?url=https%3A%2F%2Fdevelopers.google.com%2Fspeed%2Fdocs%2Finsights%2FAvoidRedirects) [целевых страницах.](http://sitedesk.net/redirect.php?url=https%3A%2F%2Fdevelopers.google.com%2Fspeed%2Fdocs%2Finsights%2FAvoidRedirects)

#### **Включите сжатие**

Сжатие включено. Подробнее о том, [как включить сжатие](http://sitedesk.net/redirect.php?url=https%3A%2F%2Fdevelopers.google.com%2Fspeed%2Fdocs%2Finsights%2FEnableCompression).

#### **Сократите время ответа сервера**

Ваш сервер ответил быстро. Подробнее о том, [как сократить время ответа сервера.](http://sitedesk.net/redirect.php?url=https%3A%2F%2Fdevelopers.google.com%2Fspeed%2Fdocs%2Finsights%2FServer)

### **Сократите CSS**

Код CSS сокращен. Подробнее о том, [как сокращать код CSS.](http://sitedesk.net/redirect.php?url=https%3A%2F%2Fdevelopers.google.com%2Fspeed%2Fdocs%2Finsights%2FMinifyResources)

#### **Сократите HTML**

HTML-код сокращен. Подробнее о том, [как сокращать HTML-код.](http://sitedesk.net/redirect.php?url=https%3A%2F%2Fdevelopers.google.com%2Fspeed%2Fdocs%2Finsights%2FMinifyResources)

### **Сократите JavaScript**

Код JavaScript сокращен. Подробнее о том, [как сокращать код JavaScript.](http://sitedesk.net/redirect.php?url=https%3A%2F%2Fdevelopers.google.com%2Fspeed%2Fdocs%2Finsights%2FMinifyResources)

## **100 / 100** Удобство для пользователей

 **Выполнено правил: 5** 

#### **Откажитесь от плагинов**

На вашем сайте не используются плагины, поэтому контент доступен максимально широкому кругу пользователей. Подробнее о том, [почему следует отказаться от плагинов](http://sitedesk.net/redirect.php?url=https%3A%2F%2Fdevelopers.google.com%2Fspeed%2Fdocs%2Finsights%2FAvoidPlugins)…

### **Настройте область просмотра**

На ваших страницах область просмотра, заданная с помощью тега viewport, адаптируется по размеру экрана. Это значит, что ваш сайт правильно отображается на всех устройствах. Подробнее о [настройке области просмотра…](http://sitedesk.net/redirect.php?url=https%3A%2F%2Fdevelopers.google.com%2Fspeed%2Fdocs%2Finsights%2FConfigureViewport)

### **Адаптируйте размер контента для области просмотра**

Ваша страница целиком находится в области просмотра. Подробнее о том, [как адаптировать](http://sitedesk.net/redirect.php?url=https%3A%2F%2Fdevelopers.google.com%2Fspeed%2Fdocs%2Finsights%2FSizeContentToViewport) [контент для области просмотра…](http://sitedesk.net/redirect.php?url=https%3A%2F%2Fdevelopers.google.com%2Fspeed%2Fdocs%2Finsights%2FSizeContentToViewport)

#### **Увеличьте размер активных элементов на странице**

Все ссылки и кнопки на страницах вашего сайта достаточно велики, чтобы на них можно были легко нажать на сенсорном экране. Подробнее [о размерах активных элементов на](http://sitedesk.net/redirect.php?url=https%3A%2F%2Fdevelopers.google.com%2Fspeed%2Fdocs%2Finsights%2FSizeTapTargetsAppropriately) [странице…](http://sitedesk.net/redirect.php?url=https%3A%2F%2Fdevelopers.google.com%2Fspeed%2Fdocs%2Finsights%2FSizeTapTargetsAppropriately)

### **Используйте удобочитаемые размеры шрифтов**

Размер шрифта и высота строк на вашем сайте позволяют удобно читать текст. Подробнее...

#### **Персональный компьютер**

#### **Персональный компьютер**

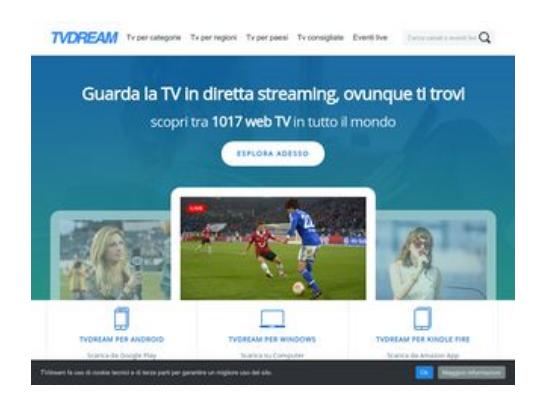

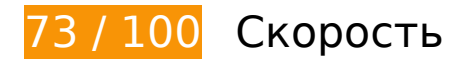

 **Исправьте обязательно:** 

### **Удалите код JavaScript и CSS, блокирующий отображение верхней части страницы**

Количество блокирующих скриптов на странице: 3. Количество блокирующих ресурсов CSS на странице: 2. Они замедляют отображение контента.

Все содержание верхней части страницы отображается только после загрузки указанных далее ресурсов. Попробуйте отложить загрузку этих ресурсов, загружать их асинхронно или встроить их самые важные компоненты непосредственно в код HTML.

[Удалите код JavaScript, препятствующий отображению:](http://sitedesk.net/redirect.php?url=https%3A%2F%2Fdevelopers.google.com%2Fspeed%2Fdocs%2Finsights%2FBlockingJS)

- https://ajax.googleapis.com/ajax/libs/jquery/2.1.3/jquery.min.js
- http://www.tvdream.net/wp-content/themes/tvdream-design/js/function.js
- http://www.tvdream.net/wp-content/themes/tvdream-design/js/CookieInfo.min.js

[Оптимизируйте работу CSS](http://sitedesk.net/redirect.php?url=https%3A%2F%2Fdevelopers.google.com%2Fspeed%2Fdocs%2Finsights%2FOptimizeCSSDelivery) на следующих ресурсах:

- http://www.tvdream.net/wp-content/themes/tvdream-design/style.css
- https://fonts.googleapis.com/css?family=Open+Sans

**Оптимизируйте изображения**

Правильный формат и сжатие изображений позволяет сократить их объем.

[Оптимизируйте следующие изображения,](http://sitedesk.net/redirect.php?url=https%3A%2F%2Fdevelopers.google.com%2Fspeed%2Fdocs%2Finsights%2FOptimizeImages) чтобы уменьшить их размер на 217,1 КБ (73 %).

- Сжатие страницы http://www.tvdream.net/wp-content/themes/tvdreamdesign/images/bgintro.jpg уменьшит ее размер на 47,8 КБ (57 %).
- Сжатие страницы http://www.tvdream.net/immagini/marco-mengoni-tv.jpg уменьшит ее размер на 22,7 КБ (85 %).
- Сжатие страницы http://www.tvdream.net/immagini/top-planet.jpg уменьшит ее размер на 15,8 КБ (82 %).
- Сжатие страницы http://www.tvdream.net/immagini/radiolinea-n1-tv.jpg уменьшит ее размер на 15,3 КБ (82 %).
- Сжатие страницы http://www.tvdream.net/immagini/coworking-tv.jpg уменьшит ее размер на 15,2 КБ (84 %).
- Сжатие страницы http://www.tvdream.net/immagini/telenuovo.jpg уменьшит ее размер на 14,7 КБ (85 %).
- Сжатие страницы http://www.tvdream.net/immagini/radio-veneto-uno-tv.jpg уменьшит ее размер на 14,2 КБ (85 %).
- Сжатие страницы http://www.tvdream.net/immagini/superj.jpg уменьшит ее размер на 13,9 КБ (85 %).
- Сжатие страницы http://www.tvdream.net/immagini/tesory-channel.jpg уменьшит ее размер на 13,8 КБ (84 %).
- Сжатие страницы http://www.tvdream.net/immagini/vh1-italia.jpg уменьшит ее размер на 13,6 КБ (86 %).
- Сжатие страницы http://www.tvdream.net/immagini/italia7.jpg уменьшит ее размер на 13,6 КБ (85 %).
- Сжатие страницы http://www.tvdream.net/immagini/history-lab.jpg уменьшит ее размер на 13 КБ (84 %).
- Сжатие страницы http://www.tvdream.net/wp-content/themes/tvdreamdesign/images/page-sprite.png уменьшит ее размер на 3 КБ (23 %).
- Сжатие страницы http://www.tvdream.net/immagini/raitre.gif уменьшит ее размер на 640 Б (18 %).

**Исправьте по возможности:** 

## **Персональный компьютер**

### **Используйте кеш браузера**

Если указывать в заголовках HTTP дату или срок действия статических ресурсов, браузер будет загружать уже полученные ранее ресурсы с локального диска, а не из Интернета.

[Используйте кеш браузера](http://sitedesk.net/redirect.php?url=https%3A%2F%2Fdevelopers.google.com%2Fspeed%2Fdocs%2Finsights%2FLeverageBrowserCaching) для следующих ресурсов:

- http://connect.facebook.net/it IT/sdk.js (20 минут)
- http://platform.twitter.com/widgets.js (30 минут)
- https://apis.google.com/js/plusone.js (30 минут)
- http://www.google-analytics.com/ga.js (2 часа)

#### **Оптимизируйте загрузку видимого контента**

Для отображения верхней части страницы необходимы дополнительные сетевые запросы. Сократите объем HTML-кода в верхней части страницы, чтобы она быстрее открывалась в браузере.

Полученного HTML недостаточно для отображения верхней части страницы. Обычно так происходит, если после синтаксического анализа HTML-кода требуется загрузка дополнительных ресурсов. [Передавайте в первую очередь видимую часть страницы](http://sitedesk.net/redirect.php?url=https%3A%2F%2Fdevelopers.google.com%2Fspeed%2Fdocs%2Finsights%2FPrioritizeVisibleContent) – включите весь необходимый контент непосредственно в HTML-ответ.

После получения всех данных HTML с сервера удалось отобразить только 12 % от общего объема содержания из верхней части страницы (snapshot:5).

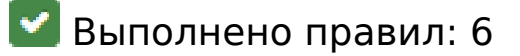

**Не используйте переадресацию с целевой страницы**

На вашей странице нет переадресаций. Подробнее о том, [как избегать переадресаций на](http://sitedesk.net/redirect.php?url=https%3A%2F%2Fdevelopers.google.com%2Fspeed%2Fdocs%2Finsights%2FAvoidRedirects) [целевых страницах.](http://sitedesk.net/redirect.php?url=https%3A%2F%2Fdevelopers.google.com%2Fspeed%2Fdocs%2Finsights%2FAvoidRedirects)

### **Включите сжатие**

Сжатие включено. Подробнее о том, [как включить сжатие](http://sitedesk.net/redirect.php?url=https%3A%2F%2Fdevelopers.google.com%2Fspeed%2Fdocs%2Finsights%2FEnableCompression).

### **Сократите время ответа сервера**

Ваш сервер ответил быстро. Подробнее о том, [как сократить время ответа сервера.](http://sitedesk.net/redirect.php?url=https%3A%2F%2Fdevelopers.google.com%2Fspeed%2Fdocs%2Finsights%2FServer)

### **Сократите CSS**

Код CSS сокращен. Подробнее о том, [как сокращать код CSS.](http://sitedesk.net/redirect.php?url=https%3A%2F%2Fdevelopers.google.com%2Fspeed%2Fdocs%2Finsights%2FMinifyResources)

### **Сократите HTML**

HTML-код сокращен. Подробнее о том, [как сокращать HTML-код.](http://sitedesk.net/redirect.php?url=https%3A%2F%2Fdevelopers.google.com%2Fspeed%2Fdocs%2Finsights%2FMinifyResources)

### **Сократите JavaScript**

Код JavaScript сокращен. Подробнее о том, [как сокращать код JavaScript.](http://sitedesk.net/redirect.php?url=https%3A%2F%2Fdevelopers.google.com%2Fspeed%2Fdocs%2Finsights%2FMinifyResources)